**Fuzzy Clock крякнутая версия Скачать бесплатно без регистрации PC/Windows [Updated-2022]**

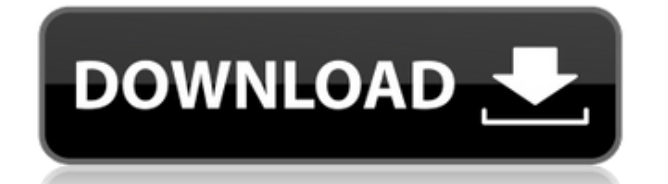

# **Fuzzy Clock Download [Mac/Win] (Updated 2022)**

Fuzzy Clock — это апплет, который отображает текущее время и может отмечать временные интервалы. Он ориентирован на тех, кому нужна возможность регулярно записывать и редактировать временные интервалы. Требования:  $\Box$  Java или среда выполнения с поддержкой Java Он прост в использовании и не требует загрузки или установки файлов. Тем не менее, это не совсем мало ресурсов, поэтому вы не сможете использовать его в очень старых системах или системах с ограниченным объемом оперативной памяти. Функции:  $\Box$  Часы, генератор чисел и текстовый редактор. [] Настройте неограниченное количество таймеров и сделайте их все активными по умолчанию или выберите один, а при желании и все, для быстрого доступа.  $\Box$ Также можно создать новое окно для каждого таймера и сделать его активным.  $□$ Прикрепляйте файлы .wav по одному по желанию и создавайте для каждого отдельную закладку.  $\Box$  Добавьте пользовательский значок для каждой закладки.  $\Box$  Вы даже можете указать папку для сохранения файлов.  $\Box$  Используйте доступные функции для изменения настроек и опций таймеров, но для упрощения работы вы также можете создать собственное меню опций.  $\Box$  Fuzzy Clock может использовать любое разрешение, которое поддерживает JRE. ■ Он имеет встроенный менеджер закладок, и вы можете использовать его для создания своих собственных.  $\Box$  Используйте встроенный генератор чисел для создания собственных чисел.  $\Box$ Он также имеет возможность пометить число как простое число.  $\Box$  У него есть возможность изменить фон таймера, и вы можете использовать свой собственный для окна.  $\Box$  Используйте и изменяйте настройки или изменяйте поведение, реализуя свой собственный класс или используя файл .properties.  $\Box$  Некоторые из файлов .wav имеют звук шестеренок.  $\Box$  Файлы .wav могут не поддерживаться на некоторых системах.  $\Box$  Имеется файл .properties.  $\Box$  Вы можете создать свой собственный и сохранить его в папку «прог». ПОн совместим с 32- и 64-битными версиями Windows.  $\Box$  Он имеет функцию преобразования времени.  $\Box$  Он совместим с Windows 2000, Windows 98, Windows Me, Windows XP, Windows Vista и Windows 7.  $\Box$  Есть возможность отметить

#### **Fuzzy Clock Crack+ Free Download PC/Windows**

Fuzzy Clock Activation Code — это бесплатный веб-виджет для своих пользователей, который предоставляет им точные часы. Веб-виджеты — это небольшие программы, которые позволяют отображать текстовое и графическое содержимое на веб-страницах. Их можно встраивать в веб-страницы, и с каждым днем они становятся все более популярными. Хотя вы можете использовать их для публикации рейтингов и комментариев к таким сервисам, как Technorati, вы можете использовать их не только для этого. Google Desktop — это бесплатная служба, которая предлагает бесплатные улучшения рабочего стола для вашего веб-браузера. Это бесплатная служба расширения, которая позволяет отображать ваш поиск Google на рабочем столе, чтобы вы могли легко его найти. Вы можете не думать о своем браузере, когда вам нужно добавить адрес исходящего электронного письма в список контактов, добавить элемент в список покупок, добавить закладку на любимый веб-сайт, добавить информацию в список дел или сделать что-то еще. сотни других действий в Интернете, которые вы выполняете ежедневно. Но так уж получилось, что веб-браузеры оснащены этими функциями. И теперь они

были упакованы и предоставлены вам в качестве бесплатного сервиса Google. Служба интегрирует поиск Google в Internet Explorer, Firefox и Opera в качестве боковой панели, на которую вы можете перетаскивать элементы. Вы также можете указать другую страницу в качестве домашней. Поиск предлагает текстовое поле, которое вы можете ввести для выполнения поиска Google, используя веб-сайты или URL-адреса, имена приложений или электронные письма. Нажатие кнопки выполняет поиск в Google и отображает результаты. Вы можете нажать кнопку еще раз, чтобы получить веб-страницу, если хотите, или нажать кнопку справа от результатов, чтобы список результатов поиска был встроен непосредственно в окно браузера. Каждая кнопка виджета связана с короткой текстовой строкой, которую можно использовать в качестве строки поиска, щелкнув правой кнопкой мыши поле поиска. Например, вы можете щелкнуть правой кнопкой мыши поле поиска, а затем нажать кнопку Google, чтобы браузер выполнял поиск домашней страницы Google по мере ввода в поле поиска. Оцените меня, пожалуйста! Описание: Оцените меня, пожалуйста! — это бесплатный сервис, который позволяет быстро и легко высказать свое мнение о веб-сайтах и сообществах. Оцените меня, пожалуйста! — это инструмент краудсорсинга, который позволяет вам оценивать веб-страницы или сообщества по шкале от одной до пяти звезд. Вы также можете оставить сообщение об этом для каждой страницы, которую вы оцениваете. Страницы или сообщества, которые вы оцениваете, могут отображаться различными способами, включая простой список в 1eaed4ebc0

### **Fuzzy Clock Activation Key**

Fuzzy Clock — это виджет, который представляет собой простые в использовании и полностью настраиваемые часы. Особенности нечетких часов: • Настройка, использование и настройки • Полноцветные графические экраны • Единый стиль циферблата • Поддержка до четырех часовых поясов • Одноминутный и двухминутный будильник • Минуты, секунды, день недели и дата. • Более 30 стилей оформления часов • Настраиваемый стиль циферблата • Настраиваемые цвета дня, даты, минут и секунд. • Выбираемый таймер обратного отсчета • Анимированная смена дня/ночи/дня • Обозначение Юникода • Подвижный, изменяемый размер и скины Форматы файлов: PNG (прозрачный фон, 24-битный цвет, 8-битная тень) ICO (значки Windows) ICNS (значки для Mac) Размер: 48x48, 32x32, 24x24, 16x16, 8x8, 4x4 Загрузите его здесь и попробуйте. ВауВуф! ВауВуф! расширение было разработано, чтобы позволить вам быстро закрыть окно, нажав на любое слово на странице. Получите ветерок в реальном времени с этим гаджетом с воздушным охлаждением. Требования:  $\Box$  Яху! Механизм виджета Так же, как IceSeal, WowWoof! позволяет вам остановить любую выполняемую задачу, если вы захотите это сделать. Это действительно полезно, если вы хотите выполнять какиелибо легкие действия на своем компьютере, но не хотите делать это перед ним. Дизайн этого приложения немного напоминает Quicksilver для OSX, но набор функций, безусловно, заслуживает упоминания, по крайней мере, для людей, которые не знакомы с другими подобными приложениями для закрытия рабочего стола. Преимущество этого приложения в том, что оно может помочь вам закрыть все открытые окна одним щелчком мыши. Однако он не позволяет закрывать отдельные окна. Если вы хотите остановить весь процесс, вы должны использовать для этого основную опцию. После очень короткой настройки вы можете использовать приложение, чтобы закрыть практически все, от браузера до Photoshop или всего, над чем вы сейчас работаете. Приложение имеет две функции, одна из которых позволяет вам останавливать процессы, которые могут быть запущены, а другая функция позволяет вам определить, какой процесс вы на самом деле закрываете. Кроме того, это приложение также позволяет закрывать активные окна, поэтому вам не нужно беспокоиться о том, что

#### **What's New in the Fuzzy Clock?**

 $\Box$  Нажмите значок +, чтобы добавить новые часы  $\Box$  Изменить время в нижней части списка часов  $\Box$  Включить или выключить часы  $\Box$  Он имеет выпадающее меню для часов и АМ / РМ  $\Box$ Отлично подходит для годов 2000-2105 ∏ Требуется JavaScript Функции: ∏ Добавить часы и удалить их  $\Box$  Изменить формат времени  $\Box$  Изменить фон часов и цвет шрифта  $\Box$  Добавьте часы на фон рабочего стола и установите для них автозапуск □ Создайте свой собственный фон часов ∏ Запускается автоматически каждый день в определенное время ∏ Удобно использовать Yahoo! Механизм виджета ∏ Поддерживает местные часы с точным отображением времени и даты Требования:  $\Box$  Internet Explorer iPhone.приложение Описание Apple iPhone позволяет легко записывать и делиться тем, что вы видите и слышите. Получайте отличные фотографии и видеоролики с камеры вашего iPhone и загружайте их прямо в iCloud. Сделайте панорамный снимок одним движением камеры iPhone. Получайте помощь и полезные материалы от

мирового сообщества Apple и читайте книги, журналы и газеты на своем iPhone или iPad. Загрузите более 500 000 бесплатных приложений на свой iPhone или iPad и используйте iMessage для отправки и получения текста, фотографий и видео между вашими iPhone, iPad и Mac. Ваш iPhone также можно использовать в качестве пульта дистанционного управления для Apple TV, игрового контроллера, клавиатуры и мыши. Не попадайтесь в ловушку телефона. iPhone.app предназначен для использования вашего iPhone, как если бы это был ваш настольный компьютер или ноутбук. Свободно. Требуется активное подключение к Интернету Поддерживаемые операционные системы: Windows 98/Me/2000/XP/Vista/7 Коллекция американских авторов была создана в честь американских авторов 1900-х годов. В базе данных более 300 000 записей, многие из которых содержат карты, изображения и заметки пользователей, что делает их очень интересным дополнением к вашей коллекции. Вы можете получить эту программу бесплатно, если загрузите копию Adobe Photoshop и/или Adobe Illustrator, так как они используются в процессе создания и редактирования. Веб-сайт «Образ дня» — это интерактивное место для тех, кто интересуется историей карт и картографии, особенно для тех, кто заинтересован в открытии новой культуры или новой страны. Вы когданибудь хотели узнать, как мир выглядел с неба сто лет назад?

## **System Requirements:**

\* Компьютер Macintosh с процессором PowerPC. (Также поддерживаются компьютеры, совместимые с PC I.E.X.) \* привод компакт-дисков \* DVD-привод \* ОЗУ: 128 МБ ОЗУ. \* Жесткий диск: 64 МБ жесткого диска. \* Привод CD-RW (дополнительно): совместимая версия может быть выпущена в будущем. \* Звуковая карта или акустическая система с одним выходным портом, поддерживающая 5.1-канальный объемный звук. \* Совместимость с DirectX 9 \* Интернет-соединение (с

Related links: